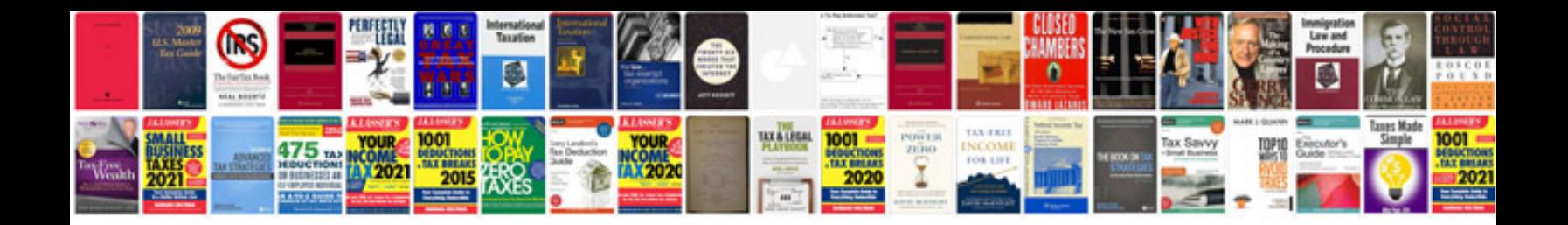

**3.0 tfsi engine**

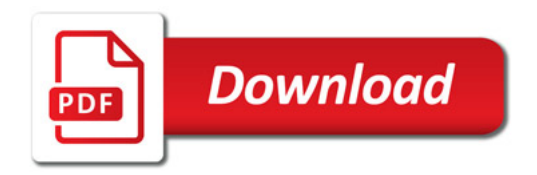

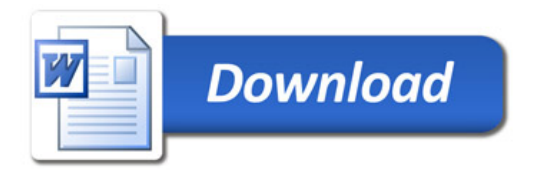